**RESEARCH POSTER PRESENTATION DESIGN © 2012 www.PosterPresentations.com**

```
observe(cObs = c * (1 + eps), bq1)
```
PML uses similar semantics to other languages for nonlinear mixed-effect modeling, with fixed effects, random effects, and observational error, combined with ordinary differential equations and arbitrary dosing and time-varying covariates. PML differs in that it tries to follow the philosophy of declarative languages, in which the language describes the problem, not the solution to the problem. To this end:

- 1. It simplifies the writing of unusual models, such as enterohepatic reflux, time-to-event, count, ordinal, bql, etc.
- 2. It is not necessary to rewrite the model to select a different ODE solver or a different modeling engine. It makes heavy use of symbolic differentiation to accomplish this.
- 3. It can be embedded in an existing statistics-oriented language (R), facilitating orchestration of model development from within scripts.
- 4. It facilitates trial simulation by combining fitted models, without the need to manually transcribe them (a process that introduces errors).

#### **Introduction**

```
# TIME TO EVENT
event(occur, hazard)
# COUNT
count(n, hazard)
```

```
# ORDINAL
ordinal(obs, linkfunc, x, slope, icept1, icept2, ...)
```

```
# BQL
```

```
# ENTEROHEPATIC REFLUX
sequence {
  reflux = 0 sleep( initialOffTime )
 while(1){ #### REPEAT CYCLE AS LONG AS NEEDED
   reflux = 1 sleep( onTime )
   reflux = 0 sleep( offTime )
  }
}
```
### **1. Simplify the writing of unusual models**

Certara/Pharsight Corp.

# Michael R. Dunlavey, Robert H. Leary Rationale for design of Pharsight Modeling Language (PML)

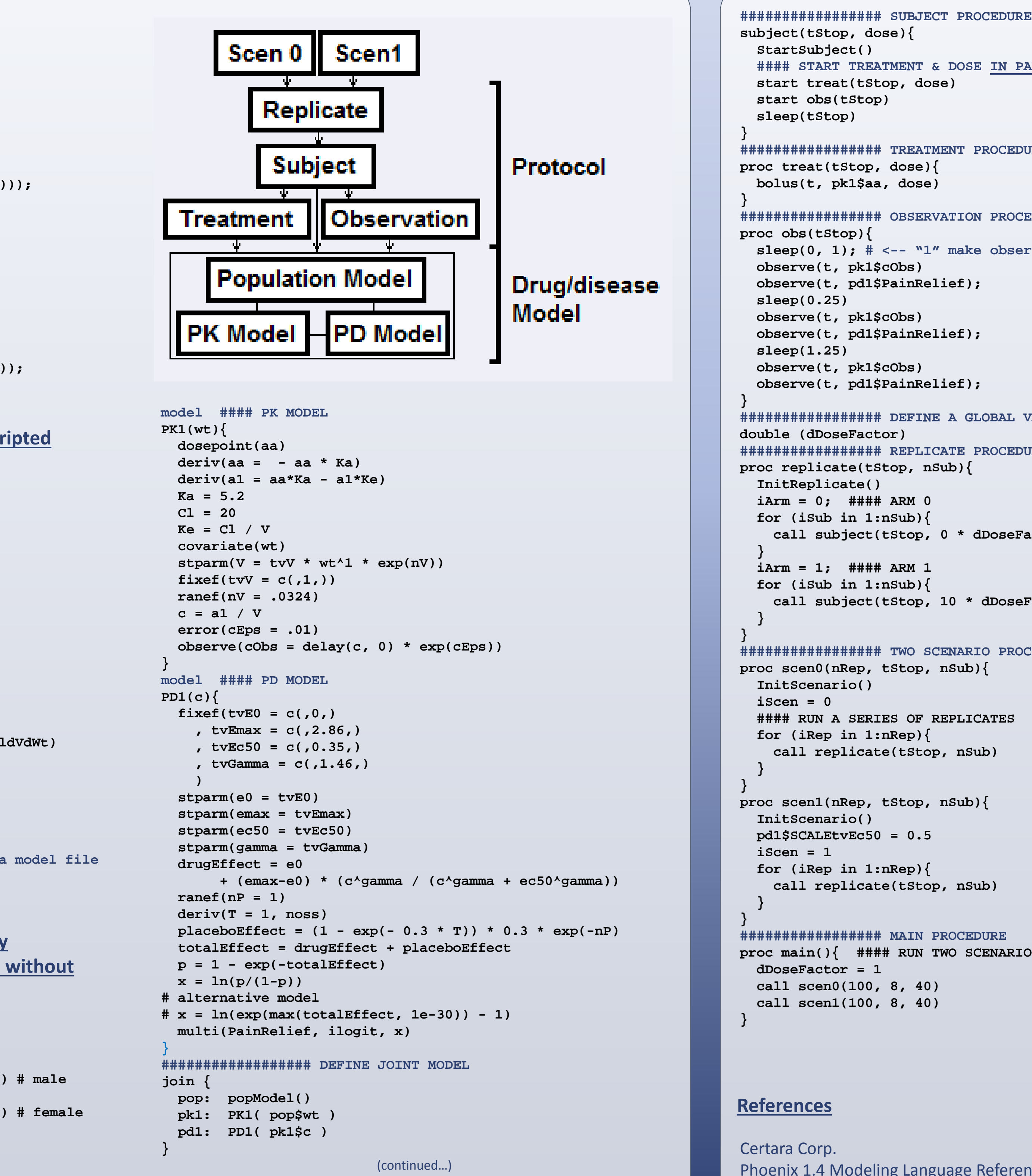

```
#### START TREATMENT & DOSE IN PARALLEL
################# TREATMENT PROCEDURE
################# OBSERVATION PROCEDURE
 sleep(0, 1); # <-- "1" make observations follow doses
################# DEFINE A GLOBAL VARIABLE
################# REPLICATE PROCEDURE
   call subject(tStop, 0 * dDoseFactor);
   call subject(tStop, 10 * dDoseFactor);
################# TWO SCENARIO PROCEDURES
proc main(){ #### RUN TWO SCENARIOS
```

```
oneCpt <- ModelFragment({
 deriv( a <- - a * ke )
 dosepoint(a)
 c = a / v
})
mixMod01 <- ModelFragment({
 fixef(
      lke0 <- c(-6.9, -2.3, 0)
    , lv0 <- c(0, 2.3, 6.9)
    , ldVdWt <- c(-2.3, 0, 2.3)
    )
 ranef(diag(nlke, nlv) <- c(1,1))
  covariate(Wt)
  stparm(
      ke <- exp(lke0 + nlke)
    , v <- exp(lv0 + nlv) + Wt * exp(ldVdWt)
    )
})
errMod01 <- ModelFragment({
 error(eps0 <- 0.1)
 observe(cObs <- c*(1 + eps0))
})
# combine three fragments and create a model file
ModelGen("temp", myConcat(
    oneCpt, mixMod01, errMod01
    ))
```

```
// rate terms for A1
 // w.r.t. A1
_jacobian[0 + _nrj*0] =
  (( -((tvCl * __temp[0]))
      * (1.0 / (tvV * __temp[1])))
  - ((tvCl2 * __temp[2])
      * (1.0 / (tvV * __temp[1]))));
 // w.r.t. A2
_jacobian[0 + _nrj*1] = 
 -(((tvCl2 * __temp[2])
      * -((1.0 / (tvV2 * __temp[3])))));
 // infusion rate for A1
_jacobian[0 + _nrj*2] = zzIRate[0];
// rate terms for A2
 // w.r.t. A1
_jacobian[1 + _nrj*0] =
  ((tvCl2 * __temp[2])
      * (1.0 / (tvV * __temp[1])));
 // w.r.t. A2
_jacobian[1 + _nrj*1] =
  ((tvCl2 * __temp[2])
      * -((1.0 / (tvV2 * __temp[3]))));
 // infusion rate for A2
_jacobian[1 + _nrj*2] = zzIRate[1];
```

```
2. Symbolic differentiation allows ODE model to be 
used with Matrix-exponent, and stiff ODE solvers, 
obviates explicit Mu-modeling, etc.
```
# **3. Embed models in R to facilitate scripted development**

# **4. Facilitate Trial Designer models by incorporating several fitted models, without error-prone transcription**

```
# TWO COMPARTMENT MODEL WITH CLEARANCE
deriv(A1 = - Cl * C - Cl2 * (C - C2))
deriv(A2 = Cl2 * (C - C2))
C = A1 / V
C2 = A2 / V2
steparm(V = tvV * exp(nV), V2 = tvV2 * exp(nB2))\varepsilonstparm(Cl = tvCl * \varepsilonxp(nCl), Cl2 = tvCl2 * \varepsilonxp(nCl2))
// GENERATED JACOBIAN C CODE
 __temp[0] = exp(nCl);
 __temp[1] = exp(nV);
 __temp[2] = exp(nCl2);
 __temp[3] = exp(nV2);
```
(continued…)

```
model #### POPULATION MODEL
popModel(){
distrib(gender(male,female),wt,age
  = P( MVN((80(80-1,), 50),(10,0,11)) # male
     ,0.49
     , MVN((70(65,75), 50),(10,0,11)) # female
    )
  )
}
                     (continued…)
```